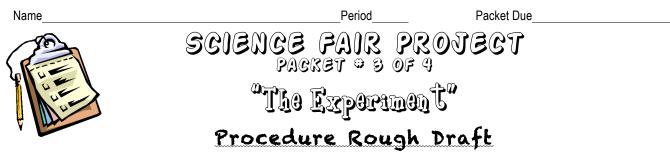

A procedure should be <u>easy to follow</u>. It should have <u>step-by-step directions</u> for conducting the experiment. Often it includes a <u>sketch of how to set-up</u> the experiment. The directions should be <u>numbered</u> to be sure they are done in the correct order.

Here's an example using an ice cube experiment.

1. Put two identical bowls on the counter.

2. Take two ice cubes out of the freezer and place one in each bowl.

3. Break one of the ice cubes into smaller pieces that are no larger than 1/4 the size of the whole ice cube.

4. Time how long it takes for all the ice to melt.

A good way to check the procedure is to ask someone else to read it, and then have them explain how the experiment is to be done. I they explain it wrong or have difficulty, it may need some extra explanation.

1. \_\_\_\_\_ 2. 3. 4. \_\_\_\_\_ 5. 6. 7. \_\_\_\_\_ 8. 9. 10. \_\_\_\_\_ 11.\_\_\_\_\_ 12.

. .

| 13. |  |
|-----|--|
| 14. |  |
| -   |  |
| 15. |  |

\*\*add paper if needed.

Use the space below to draw any diagrams that might be helpful to set up your experiment.

## Materials Rough Draft

You've just created your procedure...but that's not all, it's a shopping list too! Using your procedure <u>underline</u> or highlight all of the equipment, materials, and anything else needed to conduct your experiment. Now rewrite this in a list below to create your "Materials" list.

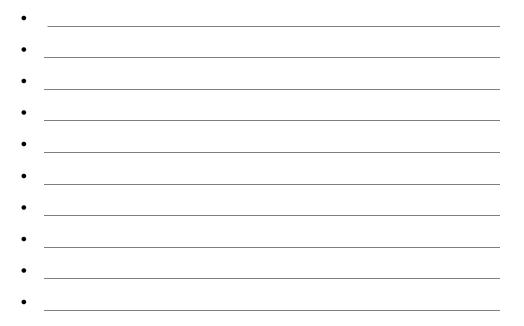